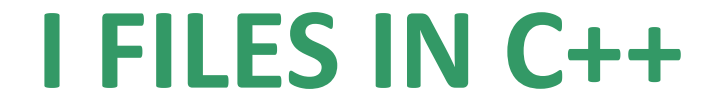

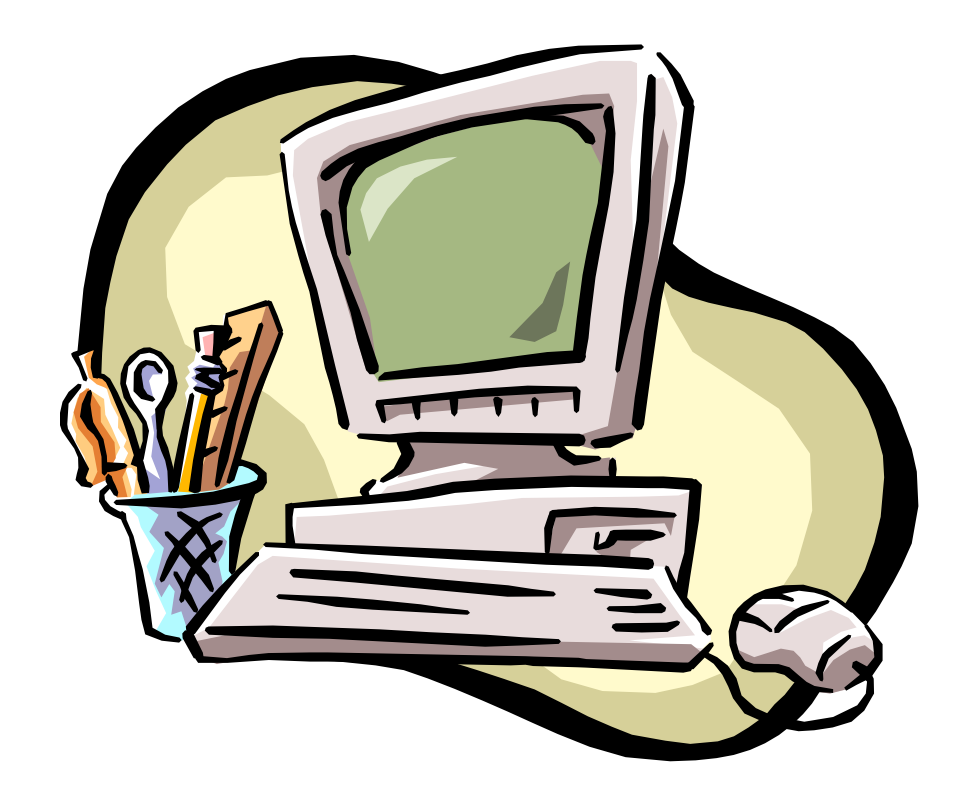

## **I files in C++**

Il C++ gestisce il transito di dati come un flusso:

- da o verso i dispositivi di IO
- da o verso i files

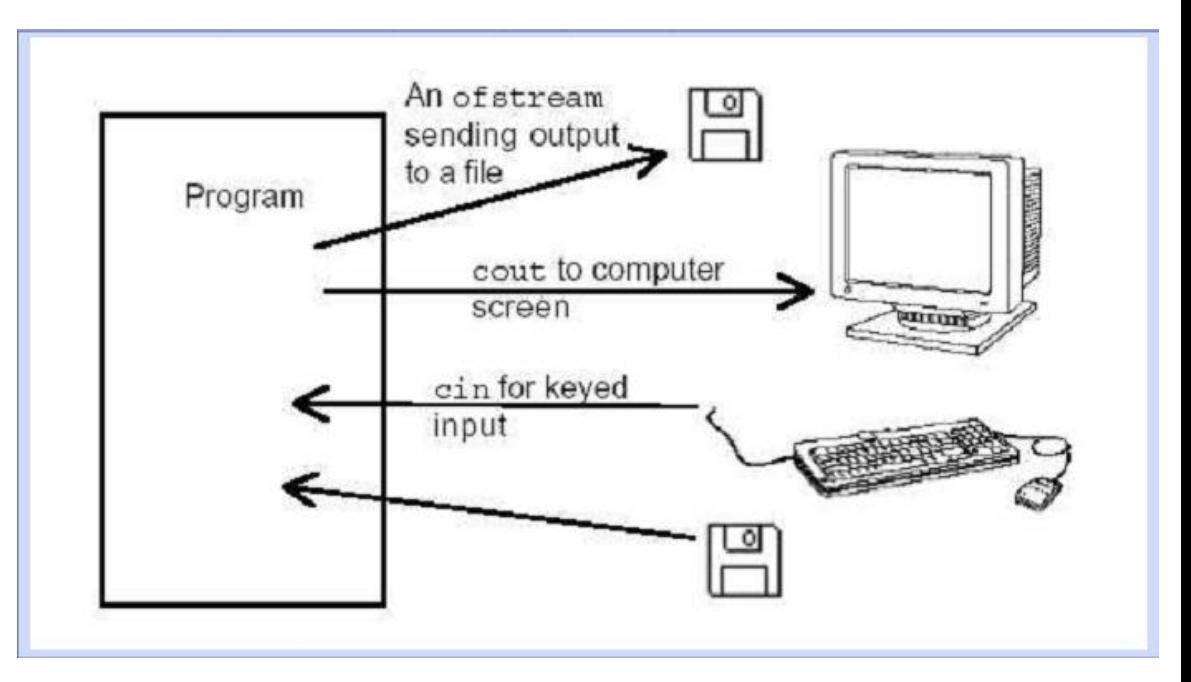

#### **I files in C++**

In C++ sono gestiti dalla libreria <fstream> che consente di gestire tre tipi di oggetti:

ifstream  $\rightarrow$  per gestire l'input dal file (leggere dal file)

ofstream  $\rightarrow$  per gestire l'output sul file (scrivere sul file)

fstream  $\rightarrow$  per leggere e scrivere sul file (in diversi momenti)

ESEMPIO: ifstream FILE

Dichiarazione di un flusso per la lettura dal file

#### **Apertura di un file**

Per effettuare qualunque operazione di lettura, scrittura o modifica del contenuto di un file è necessario prima di tutto aprirlo (crearlo se non esiste).

Per aprire un file in C++ è necessario usare l'istruzione

FILE.open("nome\_file", "modalità");

## **Apertura di un file**

**FILE**.open(''**nome\_file**'', ''**modalità**'');

**FILE** è l'identificativo che rappresenta il flusso di dati da o per il file. **nome file** è il nome del file che deve essere indicato con l'estensione.

aperto per la lettura ios::in **Modalità**aperto per la scrittura ios::out posiziona alla fine del file ios::ate apre il file in modalità "append" ios::app tronca il file in apertura ios::trunc se il file non esiste non cerca di crearlo ios::nocreate ios: noreplace l'apertura fallisce se il file esiste

## **Apertura di un file**

# **Modalità**

## Combinazioni tipiche per l'apertura di file sono:

ios::in | ios::nocreate apertura se il file esiste, fallimento altrimenti ios::out | ios::noreplace apre un nuovo file in output, fallimento se il file già esiste

ios::out | ios::ate (ri)apre in output un file esistente, aggiunge i dati alla fine, dopo quelli già presenti

ios::out | ios::noreplace | ios::translate apre nuovo file, fallisce se il file già esiste, traduce i caratteri di newline

fallimento se il file non esiste, elimina dati precedentemente contenuti

#### **Chiusura di un file**

#### **FILE.close();**

#### **Il file FILE potrà essere poi riaperto anche con un'altra modalità.**

# **Fine del file**

La fine dei file è segnalata da EOF (End of File) che, nei diversi SO, corrisponde a diverse sequenze di caratteri.

Il metodo

# **FILE.eof();**

Restituisce un booleano: TRUE se il file è finito, FALSE altrimenti.

## **Scrittura file**

Dopo aver generato il flusso sul file in modalità scrittura o append, è possibile inserire dei dati attraverso l'operatore >>

#### **FILE >> variabile;**

## **Lettura file**

La scrittura, invece, avviene grazie all'operatore <<

**FILE << variabile;**

## **Lettura e scrittura file ad accesso sequenziale**

# **Esempio:**

- #include <iostream> #include <fstream>
- using namespace std;
- main() {fstream FILE; string nome="Mario« string nome2; int voto  $= 30$ , voto2;

FILE.open("prova.txt",ios::out); FILE  $<<$  nome  $<<$  "\n";  $FILE \ll voto;$ FILE.close();

FILE.open("prova.txt",ios::in);  $FILE \gg \text{none2};$  $FILE \gg voto2$ ;  $\text{cout} \ll \text{nome2} \ll \text{end1}$ ; cout  $<<$  voto2; FILE.close(); }